How to View an NRC Contract

Companies are play the seat of the day on **IN RESIDENT AND A CHANNEL** SOUTH MORNING WANTED the car miner will make a refer or

NORTHERN CONTRACTOR

100 Barnes

An end address that a state

 $P = 11.04$ 

**U.S.NRC** United States Nuclear Regulatory Commission Protecting People and the Environment

## **Step 1:** Locate Part II of the Forecast

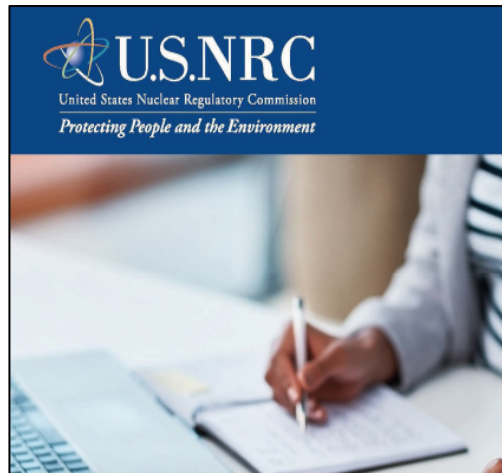

**Fiscal Year 2021 Forecast of Contract Opportunities** 

**Small Business Program Office of Small Business and Civil Rights** 11555 Rockville Pike, Mailstop 0-3G04 Rockville, MD 20852 Phone: (301) 415-7381

## **TABLE OF CONTENTS**

1. FOREWORD

2. DISCLAIMER

- 3. PART I OF THE FORECAST OF CONTRACT OPPORTUNITIES: NEW ACQUISITIONS
- 4. PART II OF THE FORECAST OF CONTRACT OPPORTUNITIES: CURRENT ACTIVE CONTRACT LISTING...  $12$

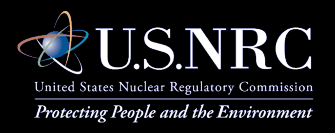

## **Step 2:** Search for contract opportunities through a keyword search or by NAICS codes.

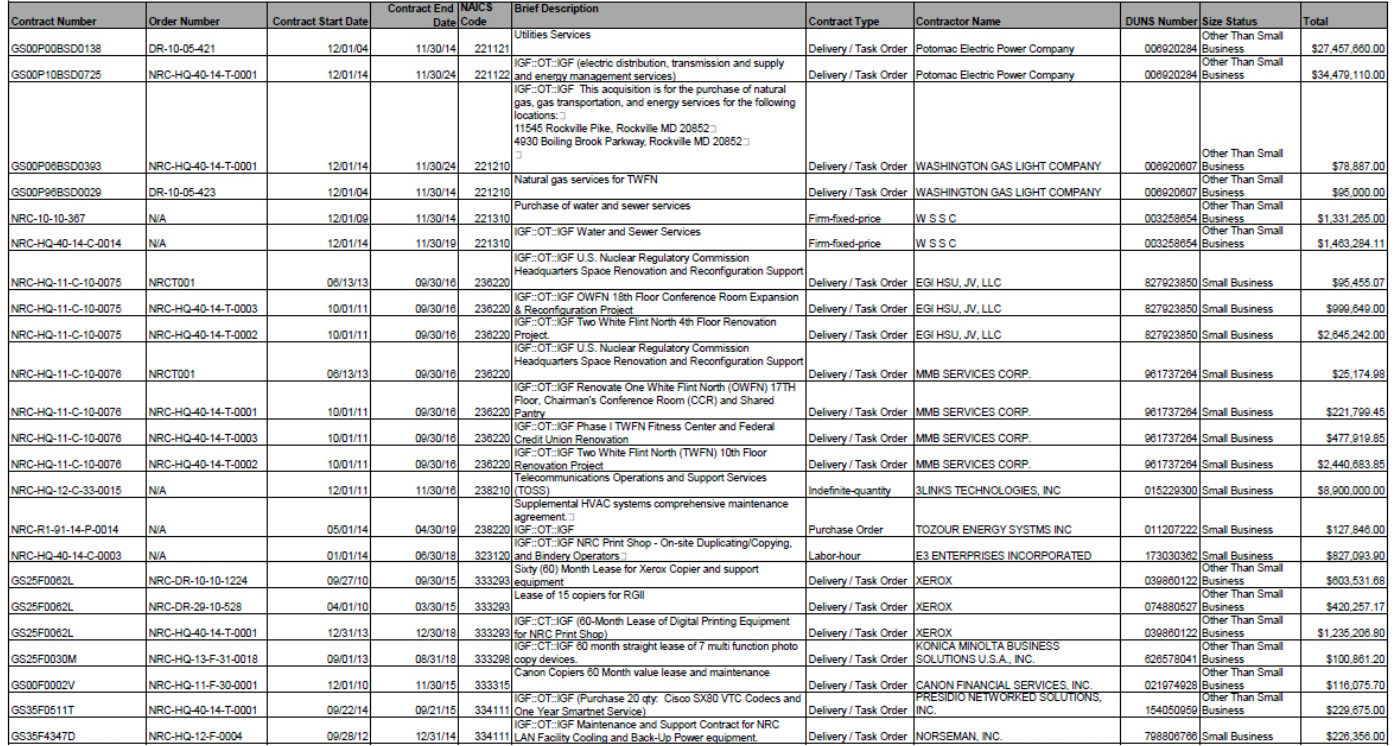

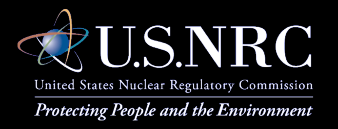

**Step 3:** Copy the contract number or order number for a GSA acquisition for the specific action.

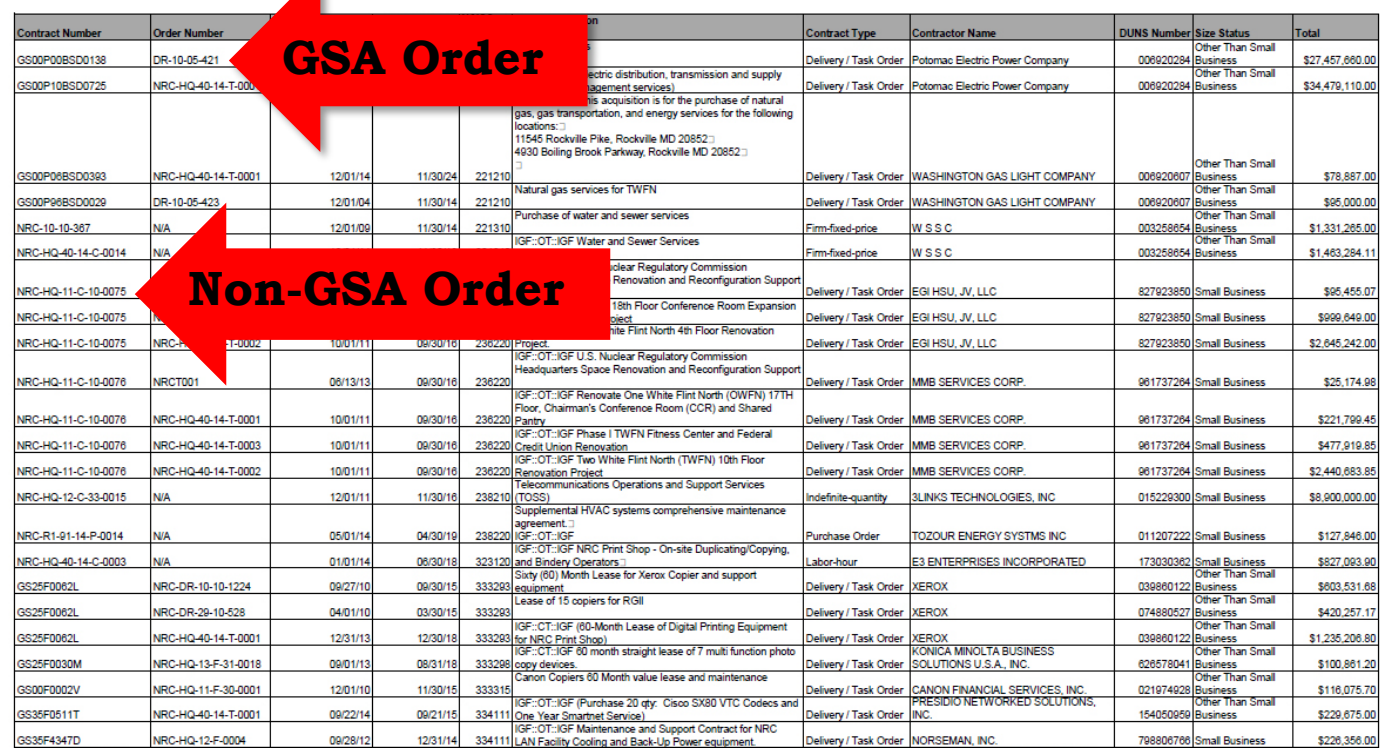

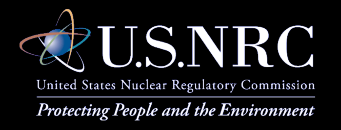

## **Step 4:** Go to the Web-based [public reading room](https://adams.nrc.gov/wba/) and select the "Content Search" tab

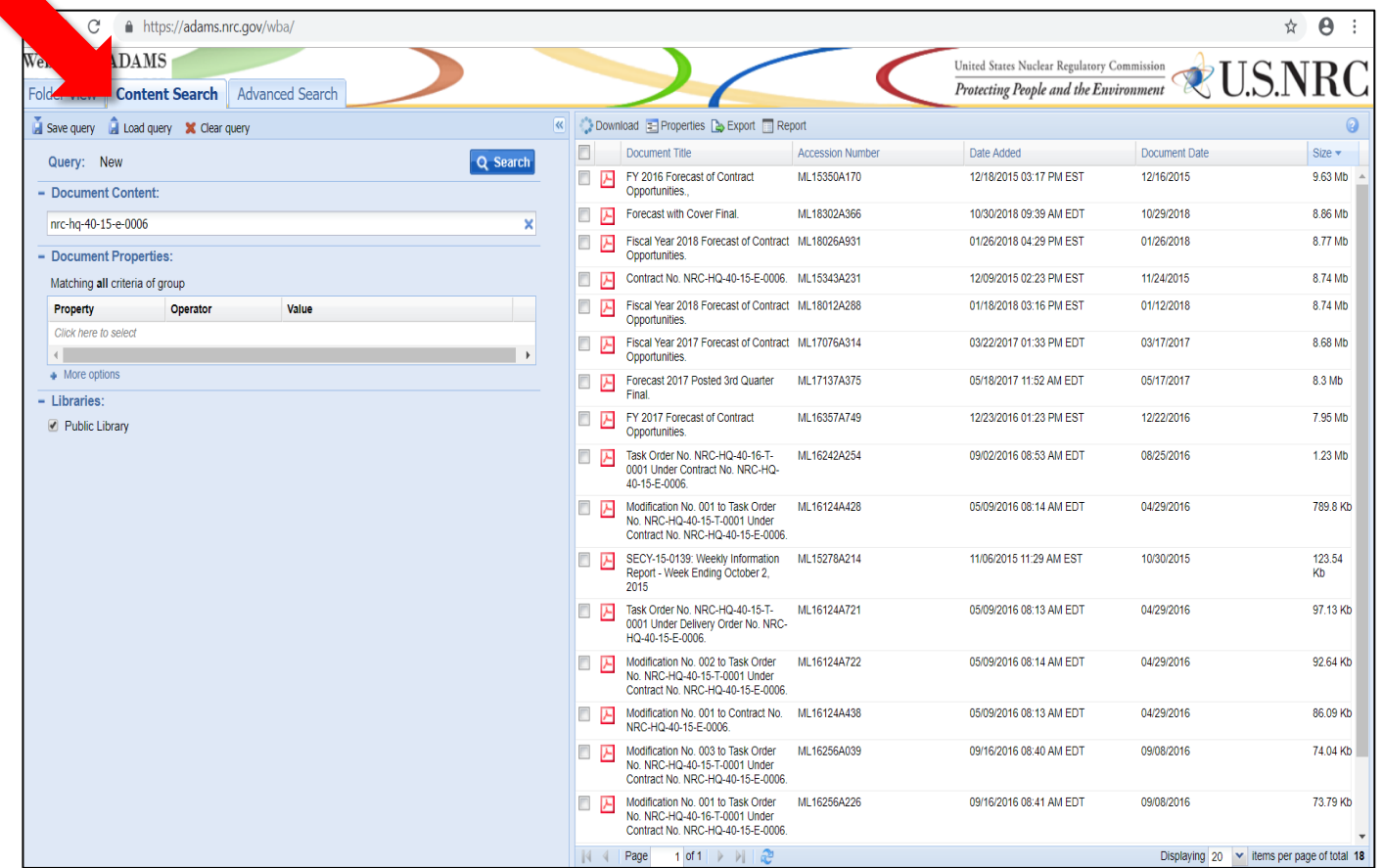

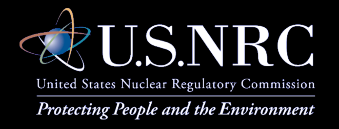

**Step 5:** Enter/paste the contract number into the "Document Content" search bar and hit search button

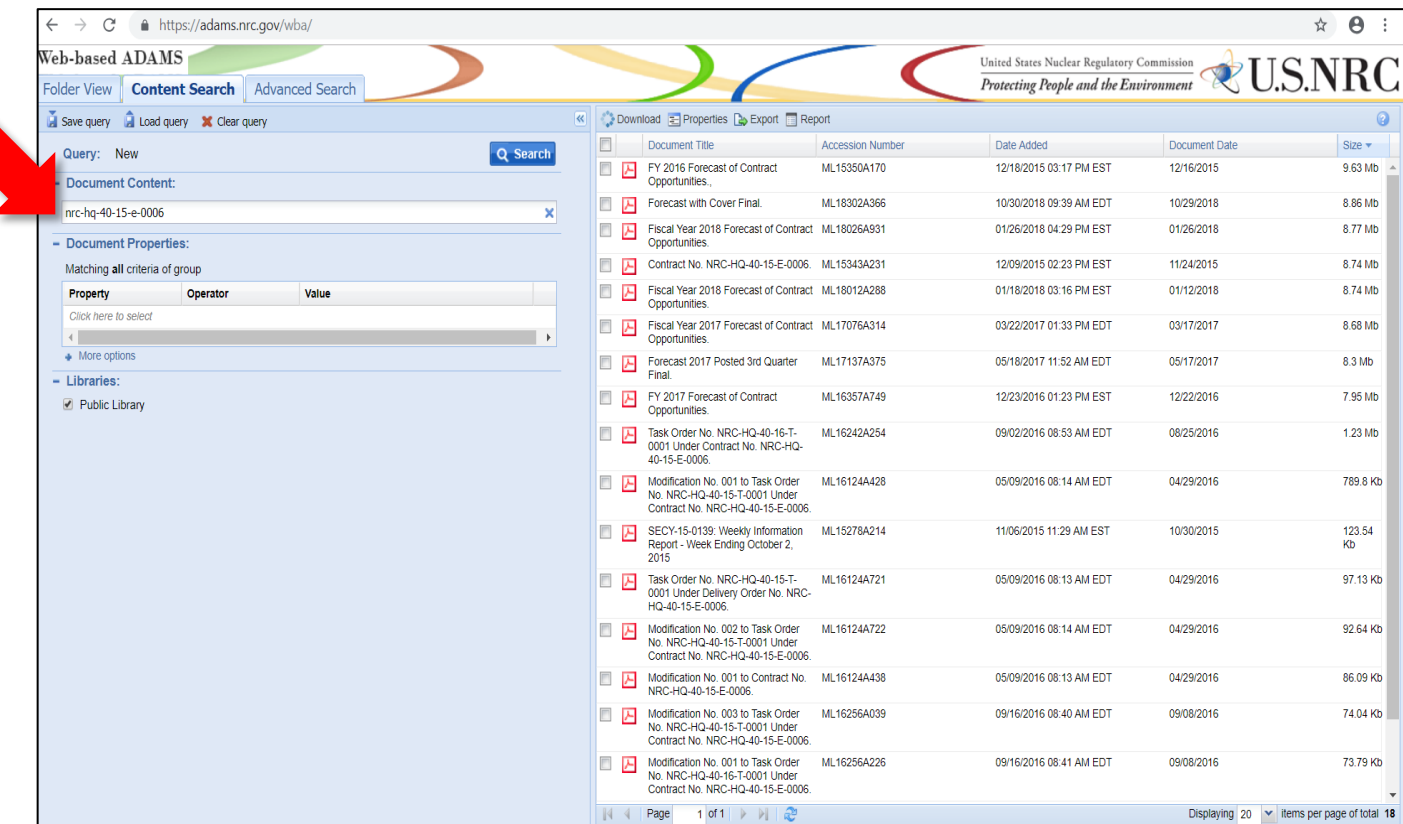

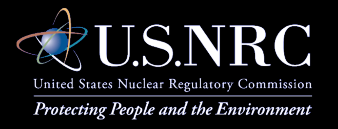

## **Step 6:** Click on the document to open a PDF file.

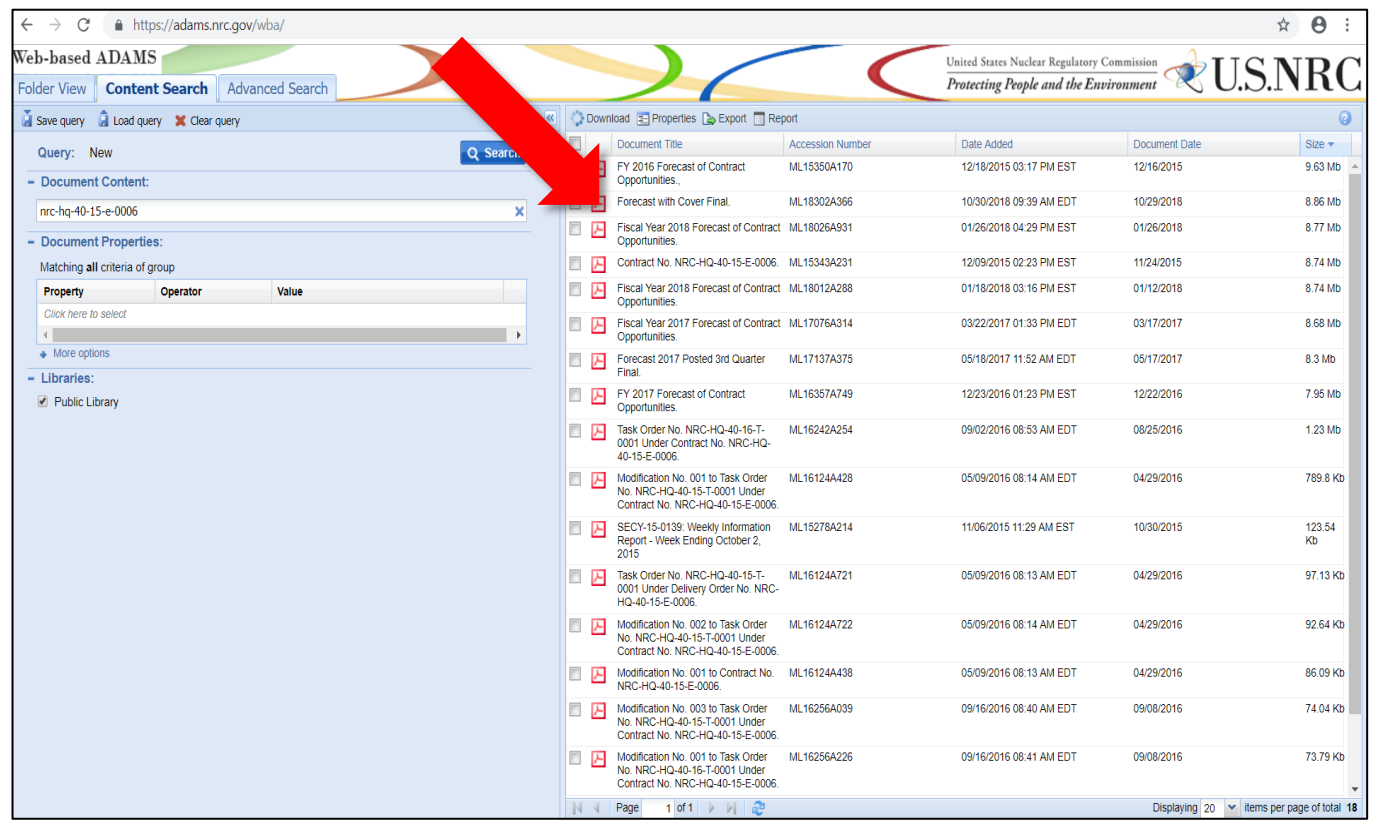

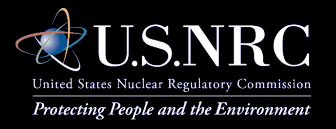

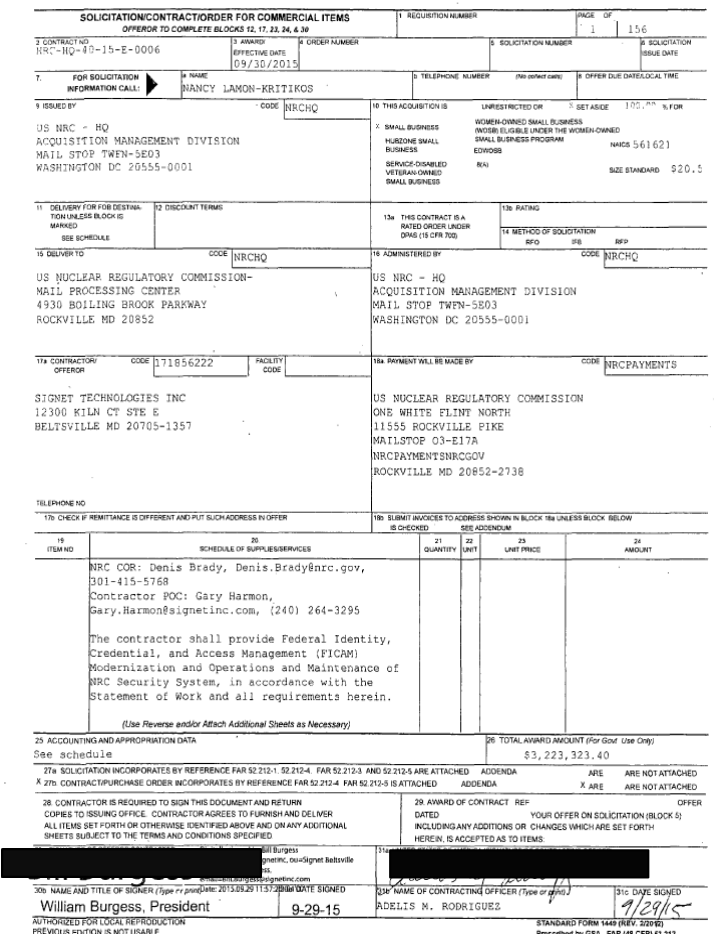

#### NRC-HQ-40-15-E-0006

#### **ATTACHMENT 2** STATEMENT OF WORK (SOW)

#### C.1 Title of Project

Federal Identity, Credential, and Access Management (FICAM) Modernization and Operations and Maintenance of NRC Security System.

#### C.2 Introduction

The contractor shall provide all personnel, equipment, supplies, facilities, transportation, tools, materials, supervision, and other items and non-personal services necessary to perform operations and maintenance of NRC Security System at all NRC facilities as defined in this SOW. except for those items specified as Government-furnished property and services. The contractor shall perform to the standards in this contract/order.

This contract will support the NRC physical security system including physical access control, closed circuit television (CCTV) and intrusion detection for the protection of NRC personnel, facilities and information. The contract will comprise of the following three main tasks:

Task 1. Operations and maintenance (O&M) of the agency-wide NRC security system in its current state. Services will include but are not limited to providing general upkeep of the system and its parts, commissioning and decommissioning equipment, providing/installing supplies and equipment, and providing training of the system.

Task 2. Implementation of the modernized Physical Access Control System (PACS) (hardware and software) to meet the Federal Information Processing Standard Publication 201-2 (FIPS 201-2) and Federal Identity, Credential, and Access Management (FICAM) transition plan requirements.

Task 3. O&M of the modernized security system.

### C.3 Background

The NRC FICAM Transition Plan calls for the development of a Personal Identity Verification (PIV) Enablement Strategy for NRC facilities based on National Institute of Standards and Technology (NIST) Special Publication (SP) 800-116, FIPS 201-2 and "ICAM PIV in E-PACS Guidance v2.0.2" framework. As part of the FICAM transition plan, the NRC has been actively engaged in reviewing the NIST SP 800-116 guidance to improve the security access controls for all NRC facilities.

A separate order or contract will be competitively awarded to provide for (1) an independent assessment of the current security system, and (2) to develop recommendations for modernizing PACS to meet FIPS 201-2 compliance (hereinafter "Order/Contract for the Modernized Design"). Modernizing PACS will utilize existing NRC system equipment to the greatest extent practical. The COR will evaluate the recommendations and determine the final modernized design solution that will be implemented as a task order under this FICAM Modernization and Operations and Maintenance of NRC Security System contract. Neither the contractor nor any subcontractor for this FICAM Modernization and Operations and Maintenance of NRC

# Viewing NRC<br>Contracts

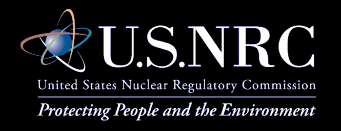